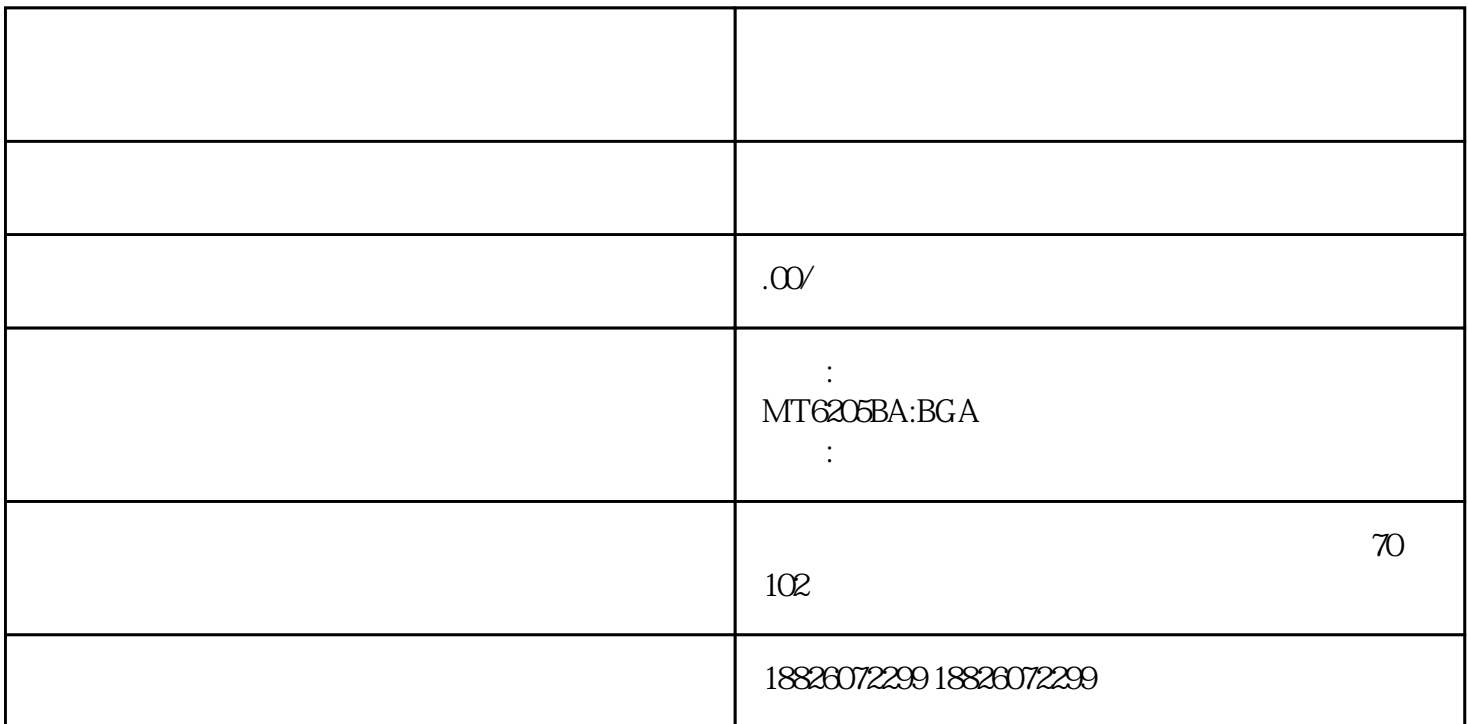

 $IC$ 1/2W 1W 2W 5W 1N4148 TO-92 TO-92S TO-92 TO-126 TO-220<br>IC IC IC IC IC 列大中小功率三极管。集成电路IC:电源模块、电视机IC、音响IC、影碟机IC、录 象机IC IC IC IC IC IC IC IC IC IC IC IC 、其他集成电路!!大量收购NEC钽电容手机字库是维修人员对FLASH MEMORY的俗称,其全名是闪速

 $\ddotsc$   $\ddotsc$ 

MOTOROLA 2700 337 SK-32k EEPROM 和一个4M到8M的FLASH。EEPROM里面存储的是手机参数设置的数据,所以俗称"码片";而FLASH

机型,手机显示由英文--->中文显示--->中文输入这个过程发展的。第一个中文输入的手机是MOTOROL A 928, extending control to the CKE, the CKE, the control to the control of the control to the control of the control of the control of the control of the control of the control of the control of the control of the control  $\degree$  48  $\degree$  $\kappa$  and  $\kappa$  in the contract of the contract of the contract of the contract of the contract of the contract of the contract of the contract of the contract of the contract of the contract of the contract of the contra ic ic ic ic

 $GCSIC$ , and  $GCSIC$ , and  $766$  768

 $\ldots$   $\ldots$   $\ldots$ ic ic ic ic ic ic ic ic

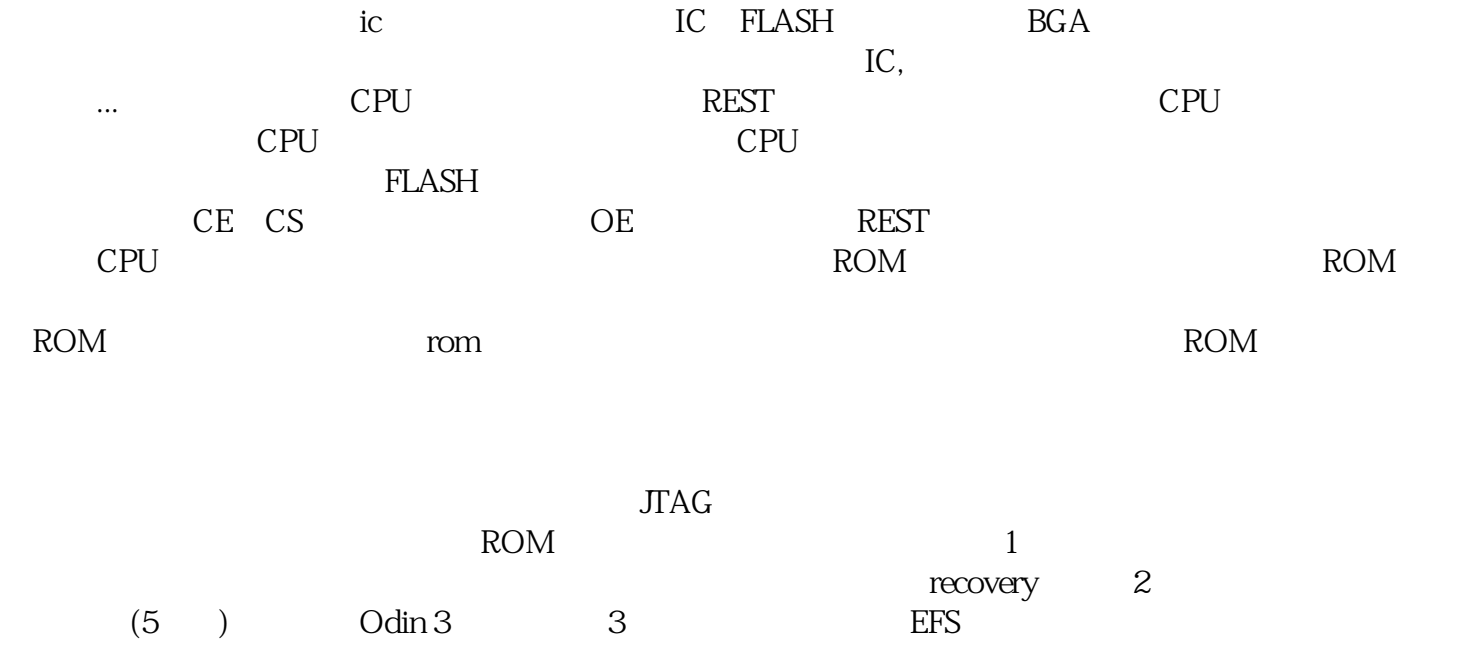